お取引先様各位 2021 年 1 月 4 日

 フィリップ モリス ジャパン合同会社 法務部 シニア カウンセル ルドルフ ライレ

#### 電子契約サービス利用のお願い

謹啓 時下、益々ご清栄のこととお喜び申し上げます。

現在弊社では、新しい働き方の実現に伴い、業務の効率化を図っております。今後は、原則として、契約書へ は印鑑を使用せず、Adobe Sign を利用した契約書の電子化を進めて参る所存でございます。

Adobe Sign を利用するにあたり、下記の事項をご確認いただき、弊社のプロセスに承諾いただけるようでした ら、別紙に記載する方法にて、Adobe Sign をご利用ください。

以上、何卒ご理解の上、ご協力をお願い申し上げます。 それは インストランス さんじょう 謹白

#### 記

- 1. 貴社ご契約担当者様及び署名権限者様のご連絡先送付依頼
- ① 貴社において署名いただける方は、貴社の担当部署の部長職以上の職位の方、又はそれらの方から受任 された方々に限定させていただきます。また、いずれの方々の署名が難しい場合は、貴社法務部ご担当 者様をメール受信者リストに入れていただくことで、貴社法務部様が契約書の締結を承認していると見 做します。
- ② ①に記載する方々の氏名及びメールアドレスを当社の担当者にご連絡ください。メールアドレス受領 後、弊社より、Adobe Sign サービスにて契約書を送付させて頂きます。

2. 弊社の署名権限について

弊社は、各部署の部長(Director)以上の者が社内権限の範囲内で署名するか、弊社社長から委任状にて署名 権限を委任された者が電子署名を行います。

#### 3. 契約書の証拠能力について

電子契約書の証拠能力を担保するため、1)電子署名が実行された後、契約書が改ざんされていないことが 確認できること、2)電子契約書が何時、3)誰によって承認されたかを記録することができることが重要 であると理解しております。Adobe Sign は、クラウド上にアップロードされた契約書に両社がアクセスして 署名することにより非改ざん性を担保し、また両社署名後に、契約書の PDF に添付される監査報告書に、署 名依頼受領者及び署名者のメールアドレスが、受領時刻・署名時刻と共に表示されることを以て、双方が正 式に承認した契約であることを証することができると整理をしております。

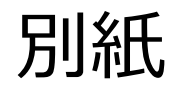

1

# 日本語:Adobe signご説明資料

Philip Morris International 2021 **1**

## **Adobe signのワークフロー (両社ともAdobe signで署名する場合)**

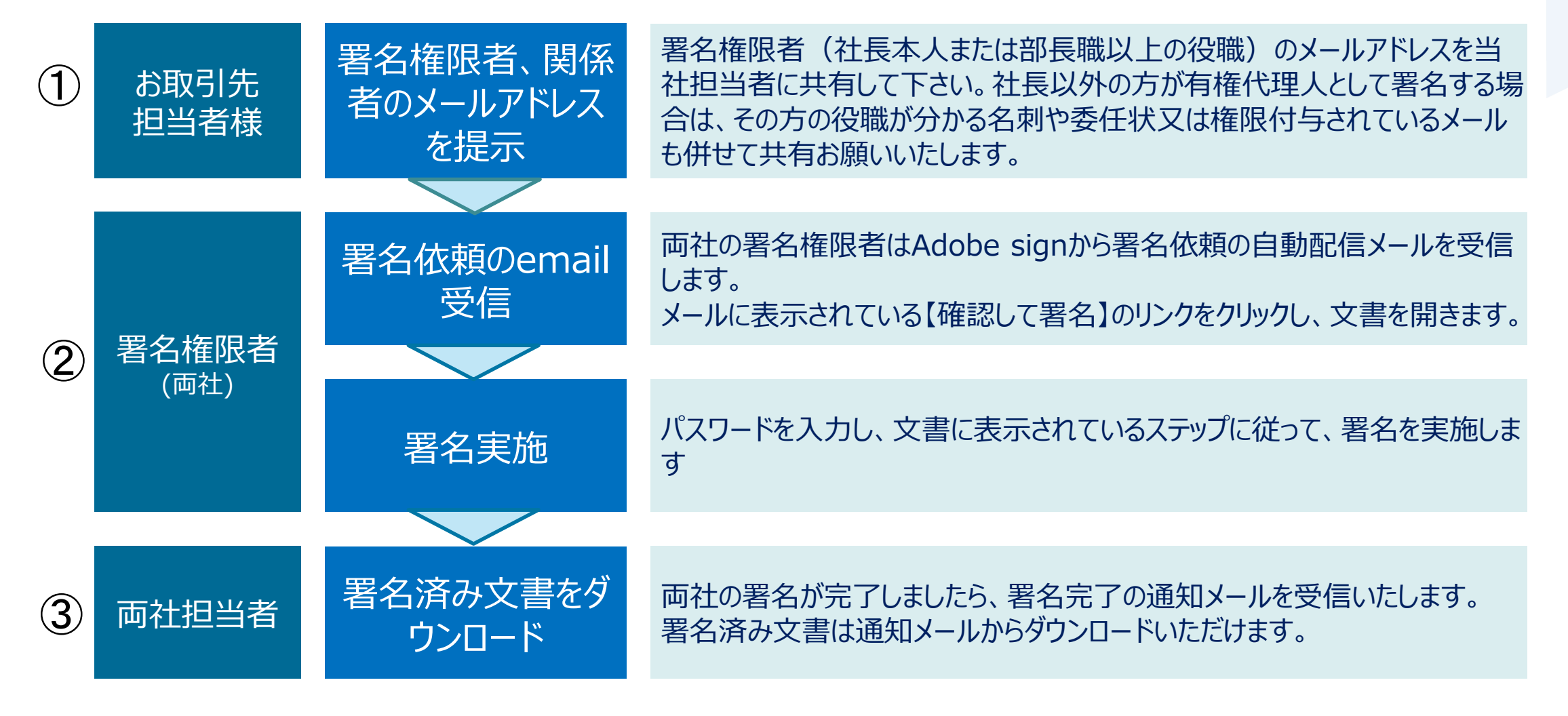

## **Adobe signのワークフロー (PMJのみAdobe signで署名、取引先様は印鑑押印の場合)**

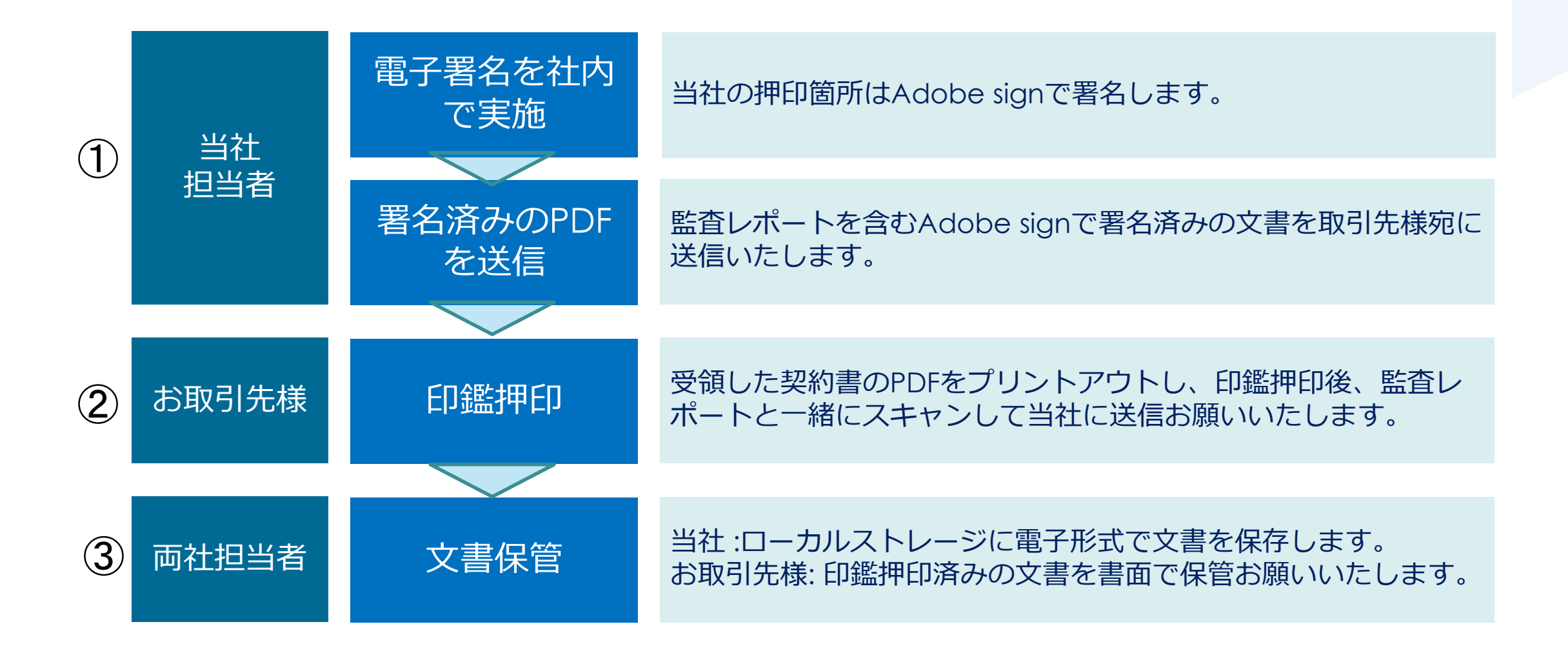

## **電子署名依頼のイメージ (署名者)**

### **両社の署名権限者はAdobe signから署名依頼のメールを受信します。 メールに表示されている【確認して署名】をクリックし、文書を開きます。**

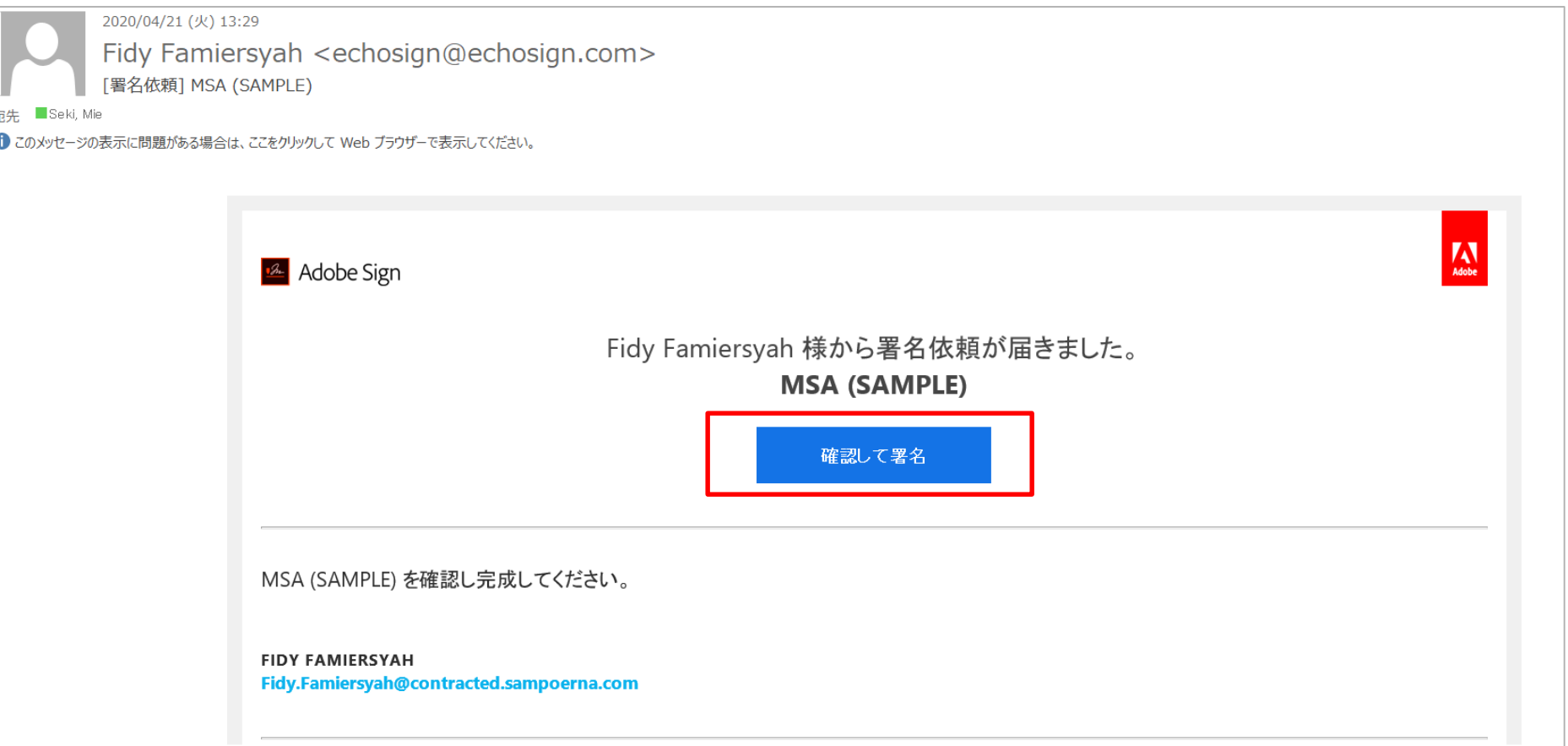

## **電子署名の操作イメージ (署名者)**

### **PMJのAdobe管理者から別途パスワードの通知メールが送信されますので、 通知されたパスワードを入力します。**

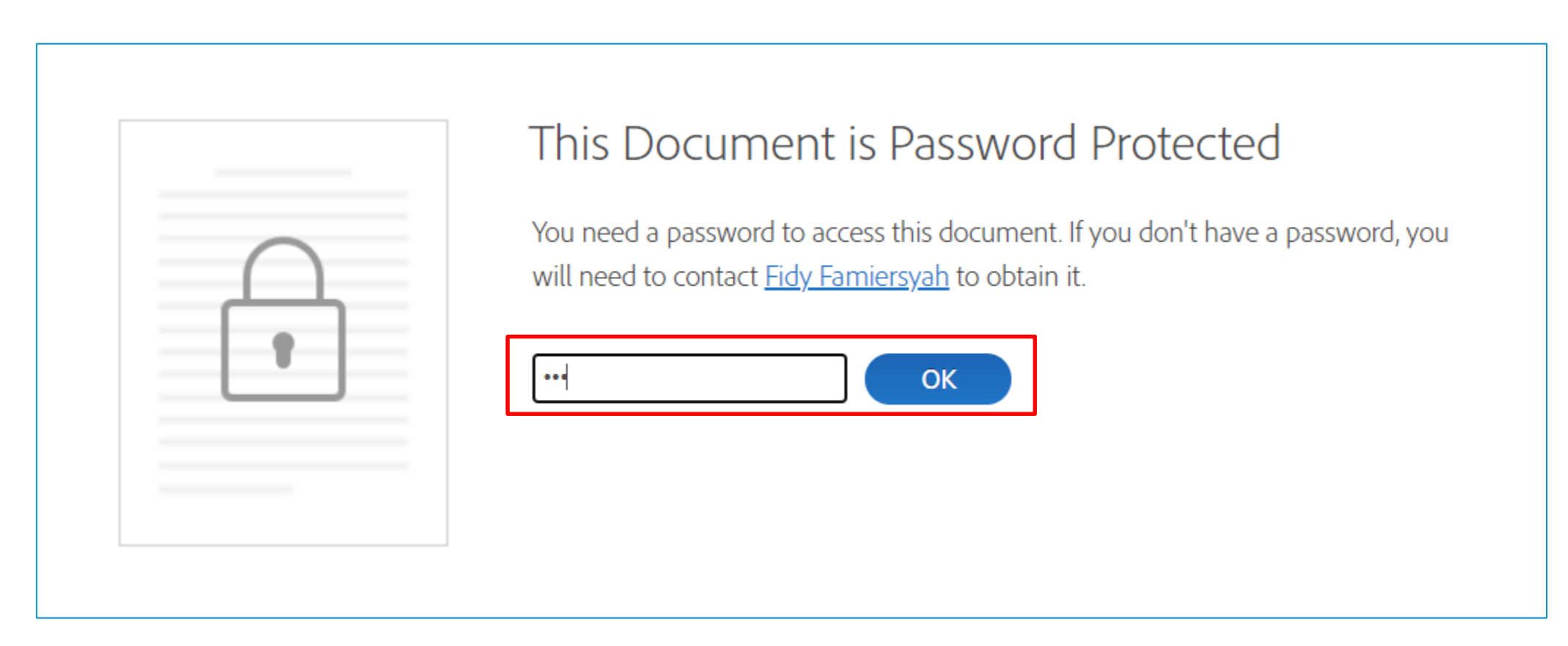

## **電子署名の操作イメージ (署名者)**

### **次に示されたステップに従って、操作を進めていきます。 役職欄や日付の入力欄も入力設定されている場合は、入力して下さい。**

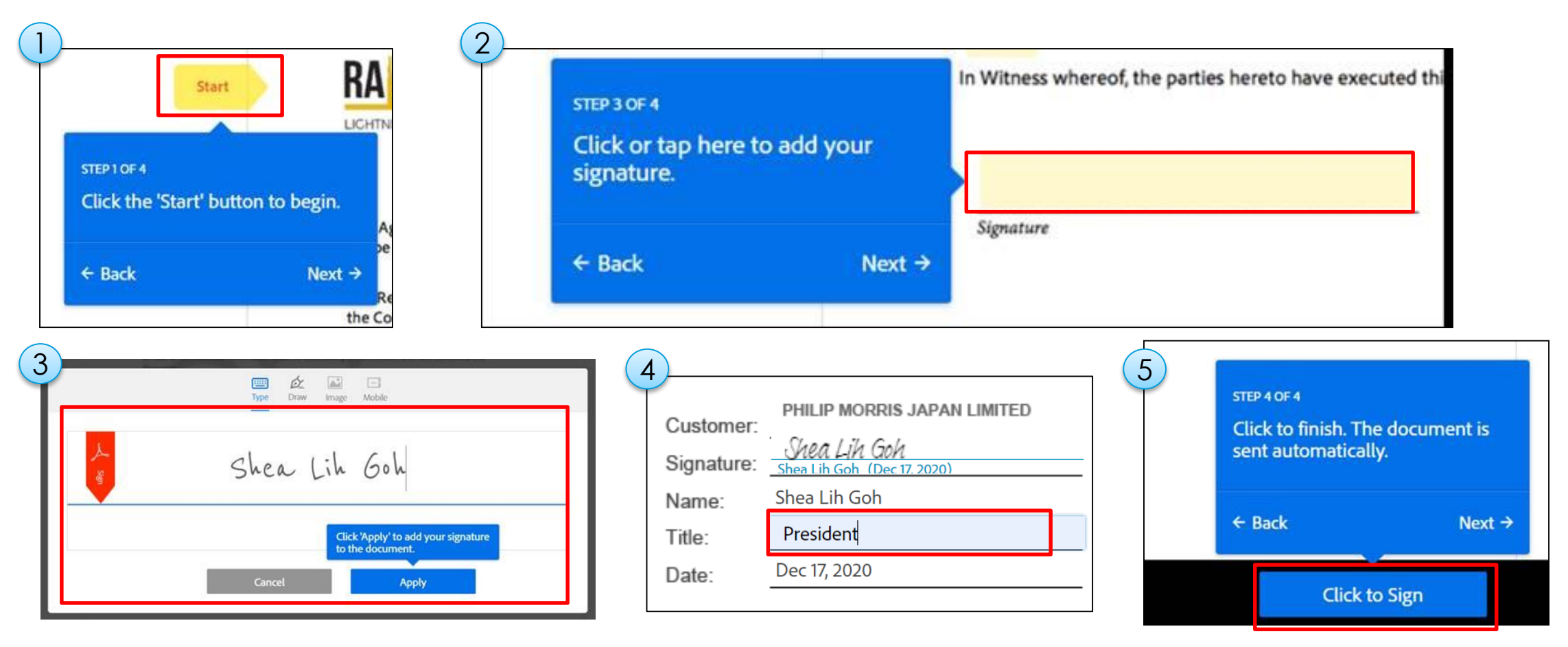

#### Philip Morris International 2021 **6**

### **電子署名の操作イメージ (署名者)**

### **署名が完了すると、以下に示すページが表示されます。 署名依頼は次の署名権限者(クライアント/ベンダー)に送信されます。**

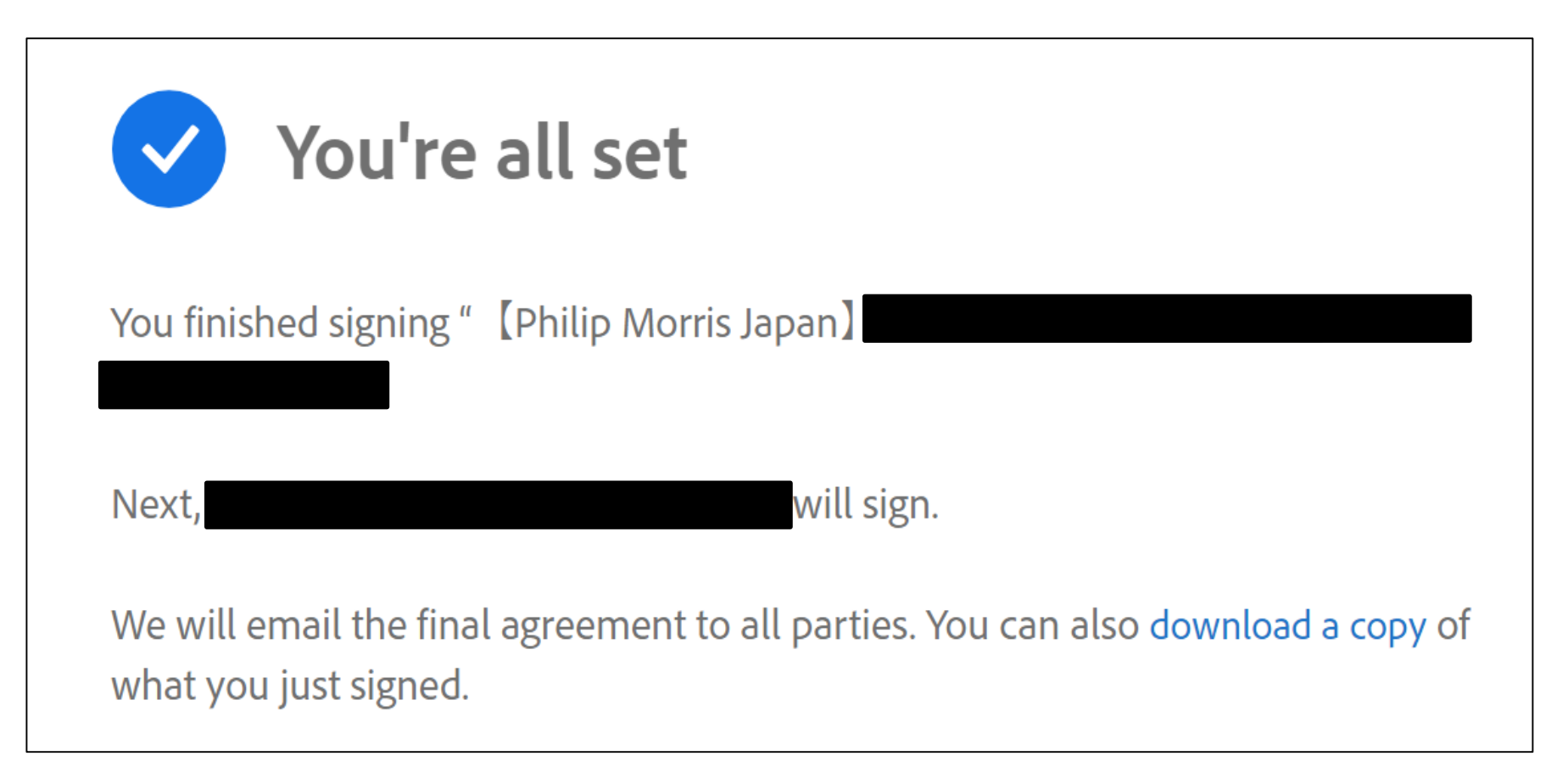

## **署名完了通知メールイメージ(署名者)**

### **すべての署名が完了すると、メールのtoとccに追加された関係者全員に署名完了の通知 メールが自動で送信されます。メールに追加されている関係者のどなたでも署名された文 書をダウンロードできます。**

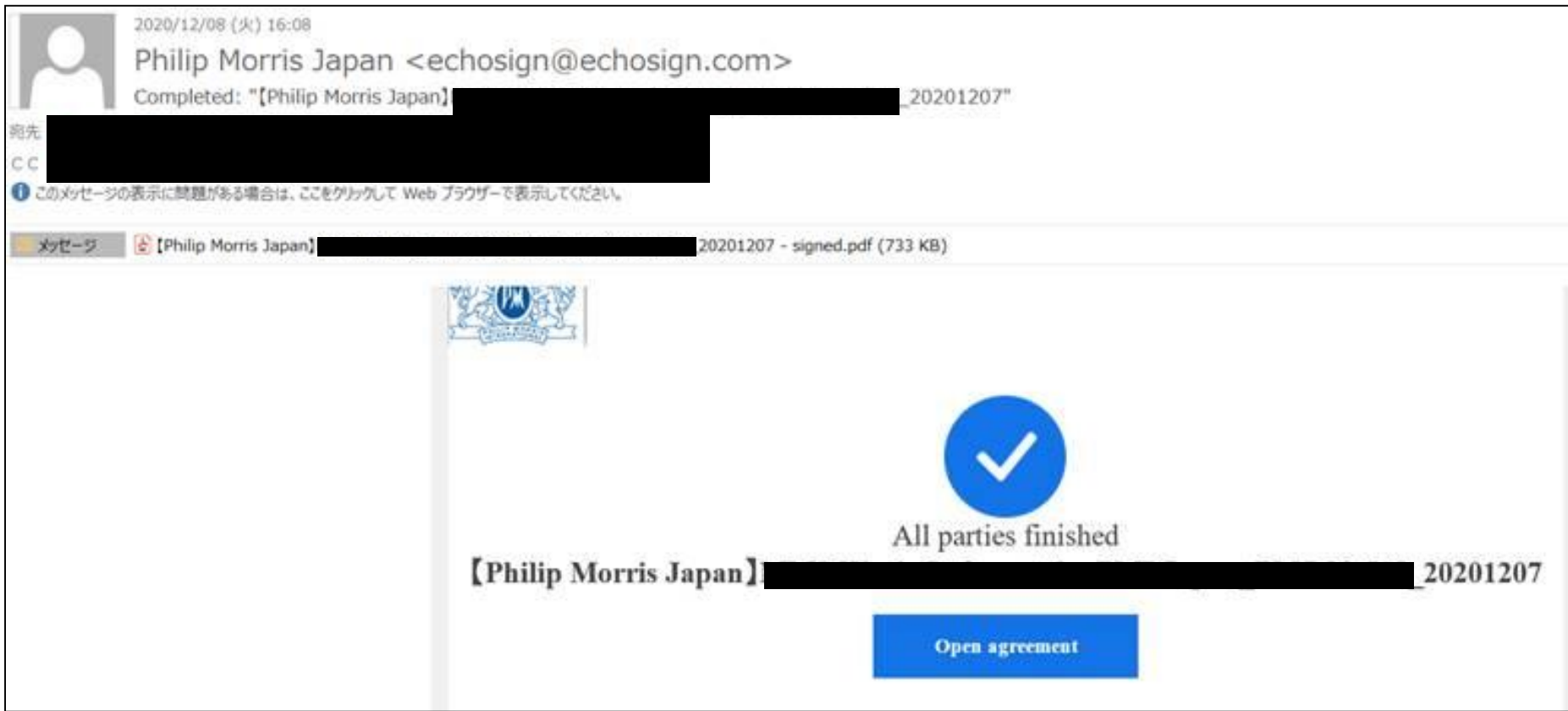

## **Adobe signの詳細やデモンストレーションについては以下のサイトを参照して下さい。**

<https://www.adobe.com/special/misc/consumerdisclosure.html#japanese>

<https://www.adobe.com/jp/legal/terms-2.html>

<https://www.adobe.com/jp/legal/terms.echo.html>